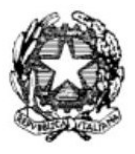

## **ISTITUTO PROFESSIONALE DI STATO PER I SERVIZI DI ENOGASTRONOMIA E OSPITALITA' ALBERGHIERA** - ISTITUTO ALBERGHIERO MOLFETTA **-**

*Circolare n. 149 Molfetta, 7 marzo 2020* 

Agli alunni Alle loro famiglie Al personale docente e, p.c. DSGA personale ATA ATTI

**Oggetto:** didattica a distanza dal 9 marzo 2020.

Le riunioni di dipartimento e l'interdipartimentale convocate con precedente circolare 148 del 5 marzo 2020 sono revocate.

*Le riunioni dei consigli di classe sono invece confermate secondo il calendario dettato con circolare 136 e saranno organizzate in spazi compatibili con le prescrizioni sanitarie impartite per il controllo dell'epidemia da COVID 19 (coronavirus).* 

In relazione all'esigenza di garantire la continuità dell'azione formativa da casa durante il periodo di sospensione delle attività didattiche, si comunica quanto segue.

I docenti sono invitati a:

- 1. Aprire il registro di classe (es. 1C, 2C, ecc.) percorso **Classe Viva Le mie classi**
- 2. Scegliere tra le icone sulla barra in alto **Didattica**, poi **Compiti,** poi **Aggiungi Compito**
- 3. Nella finestra aperta dal software riempire le caselle Descrizione e Nome File e infine aggiungere un file contenente i materiali da studiare o le indicazioni relative alle pagine del libro di testo e i compiti da svolgere
- 4. Selezionare dal menù a tendina la classe associata al compito
- 5. Cliccare **Conferma**.

Gli alunni sono invitati a:

- 1. Aprire il registro di classe
- 2. Scegliere tra le icone sulla barra in alto **Didattica**, poi **Compiti** e lì scaricare le consegne
- 3. Fare i compiti su un documento digitale e postare gli esercizi svolti (**Didattica**, poi **Compiti,** poi **Upload,** poi **Carica)**

I docenti verificheranno infine i compiti svolti (percorso **Classe Viva** – **Le mie classi – Didattica** - **Compiti – Scarica File - Allegati Alunni).** 

**Attenzione.** Il percorso suggerito consente di tracciare e conservare le attività dei docenti, che saranno quindi documentabili. Si raccomanda di non utilizzare procedure diverse non utilizzabili ai fini delle eventuali necessità emergenti in sede di scrutinio finale.

**Le famiglie** che non hanno ritirato le proprie password di accesso al registro elettronico sono invitate a mettersi in contatto con la segreteria didattica.

> il Dirigente Scolastico *prof. Antonio NATALICCHIO*  (firma autografa sostituita a mezzo stampa ai sensi dell'art. 3, c. 2, d.lgs. 39/93. Originale agli atti)